, tushu007.com

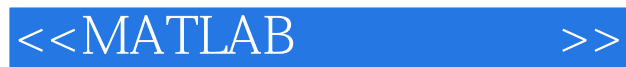

 $<<$ MATLAB $>$ 

- 13 ISBN 9787115186645
- 10 ISBN 7115186642

出版时间:2008-11

页数:424

PDF

更多资源请访问:http://www.tushu007.com

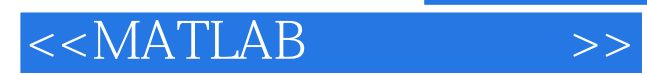

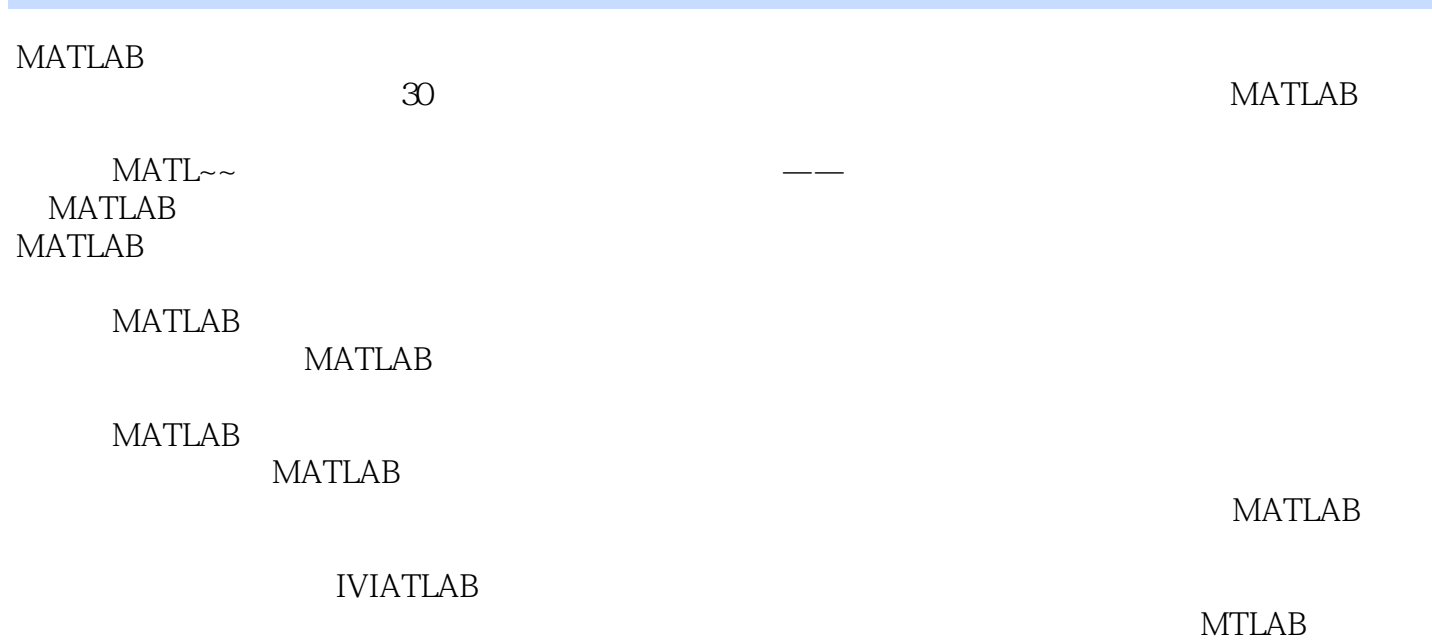

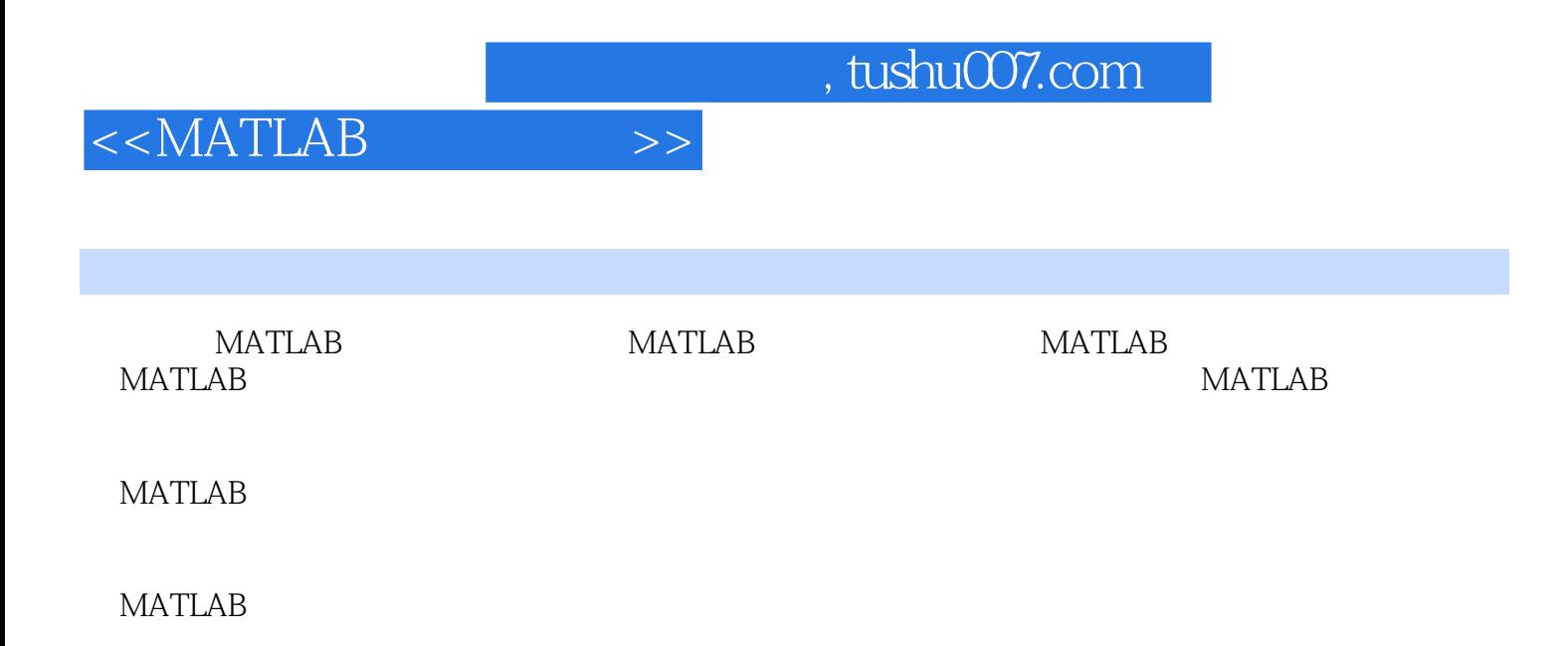

 $,$  tushu007.com

## $<<$ MATLAB $>>$

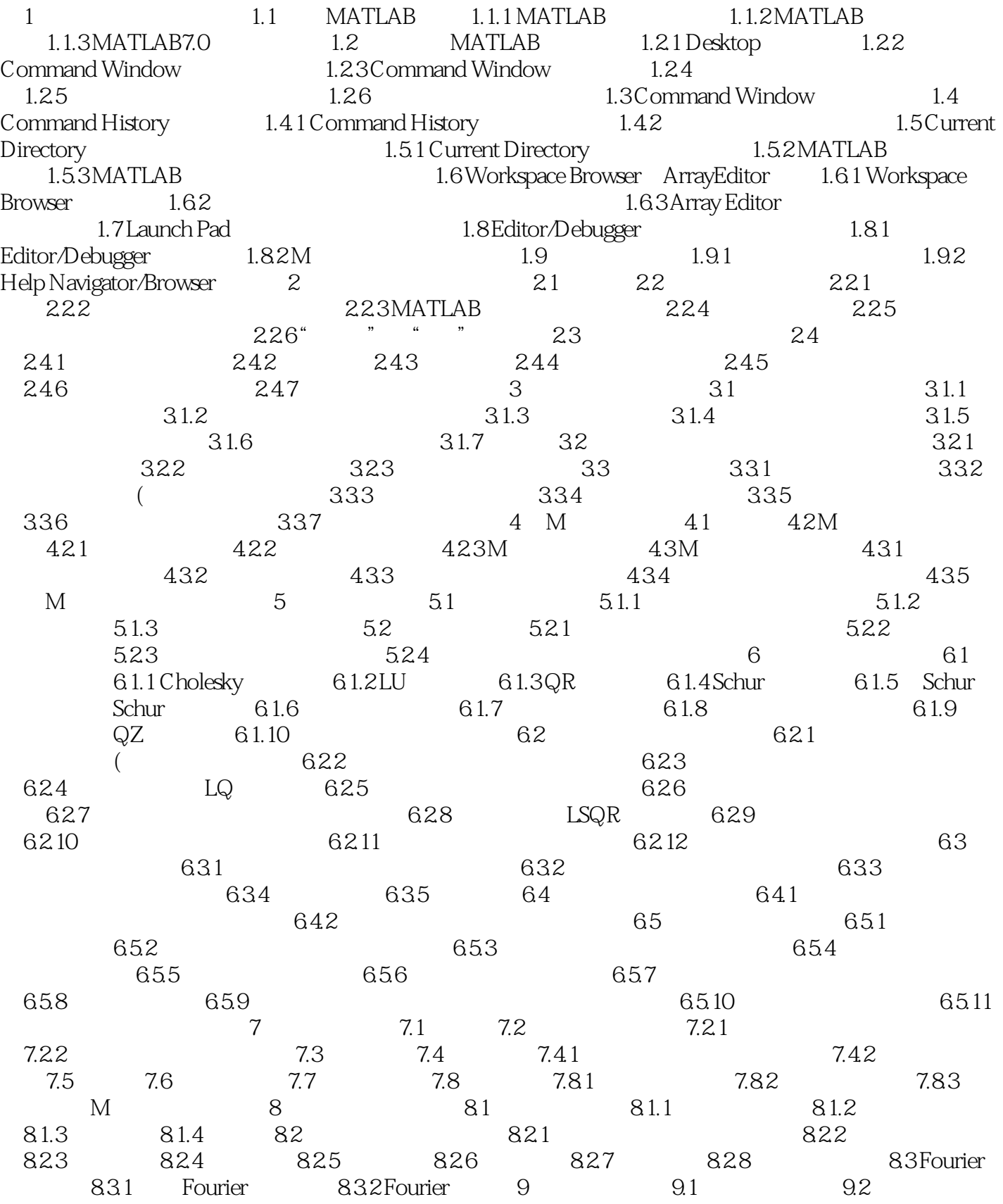

 $,$  tushu007.com

 $<<$ MATLAB $>>$ 

![](_page_4_Picture_113.jpeg)

![](_page_5_Picture_0.jpeg)

![](_page_5_Picture_2.jpeg)

![](_page_6_Picture_0.jpeg)

《MATLAB入门与实战》是MATLAB7.x应用系列丛书之一。 MATLAB7.x

MATLAB7.x MATLAB and the matrix of the matrix of the matrix of the matrix of the matrix of the matrix of the matrix of the matrix of the matrix of the matrix of the matrix of the matrix of the matrix of the matrix of the m

 $MATLAB$ 

 $MATLAB$ 

![](_page_7_Picture_0.jpeg)

本站所提供下载的PDF图书仅提供预览和简介,请支持正版图书。

更多资源请访问:http://www.tushu007.com